**百度知道 gupiaozhishiba.com**

**百度知道-股识吧**

**股票开户后多久能交易网上开户成功后多久可以买股票? -**

 $1.$ 

 $2.$ 

 $3.$ 

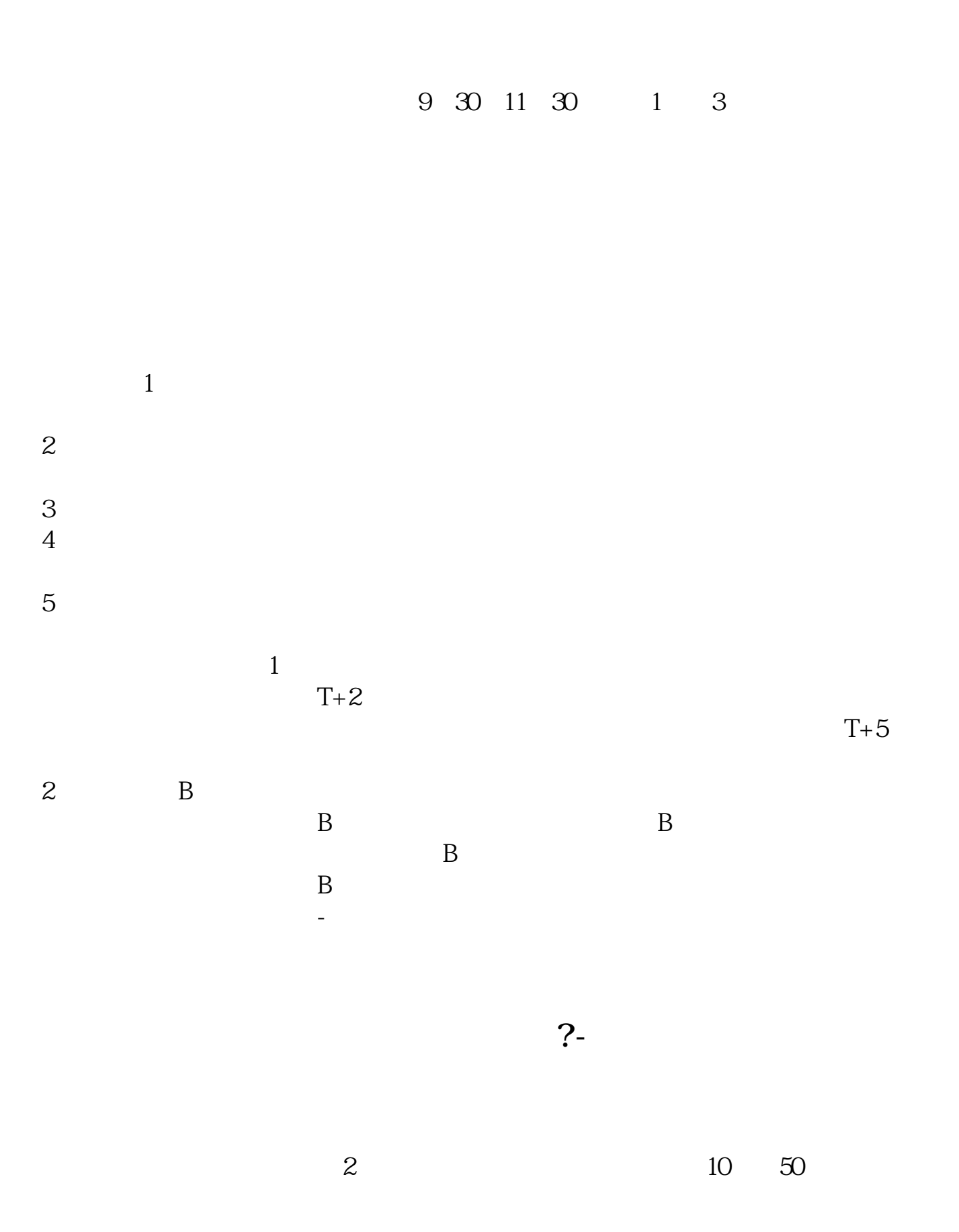

 $\frac{1}{2}$ , and  $\frac{1}{2}$ , and  $\frac{1}{2}$ , and  $\frac{1}{2}$ , and  $\frac{1}{2}$ , and  $\frac{1}{2}$ , and  $\frac{1}{2}$ , and  $\frac{1}{2}$ , and  $\frac{1}{2}$ , and  $\frac{1}{2}$ , and  $\frac{1}{2}$ , and  $\frac{1}{2}$ , and  $\frac{1}{2}$ , and  $\frac{1}{2}$ , and  $\frac{1}{2}$ ,  $\alpha$  , and  $\alpha$  , and  $\alpha$  is the contract of  $\alpha$  $100 \qquad \qquad 1$ 9:30 11:30 13:00 15:00

 $90\%$  50%~100%

9 30-11:30

 $13\quad \text{O0-15}\quad \text{O0}\qquad \qquad ,$ 9:15 9:25

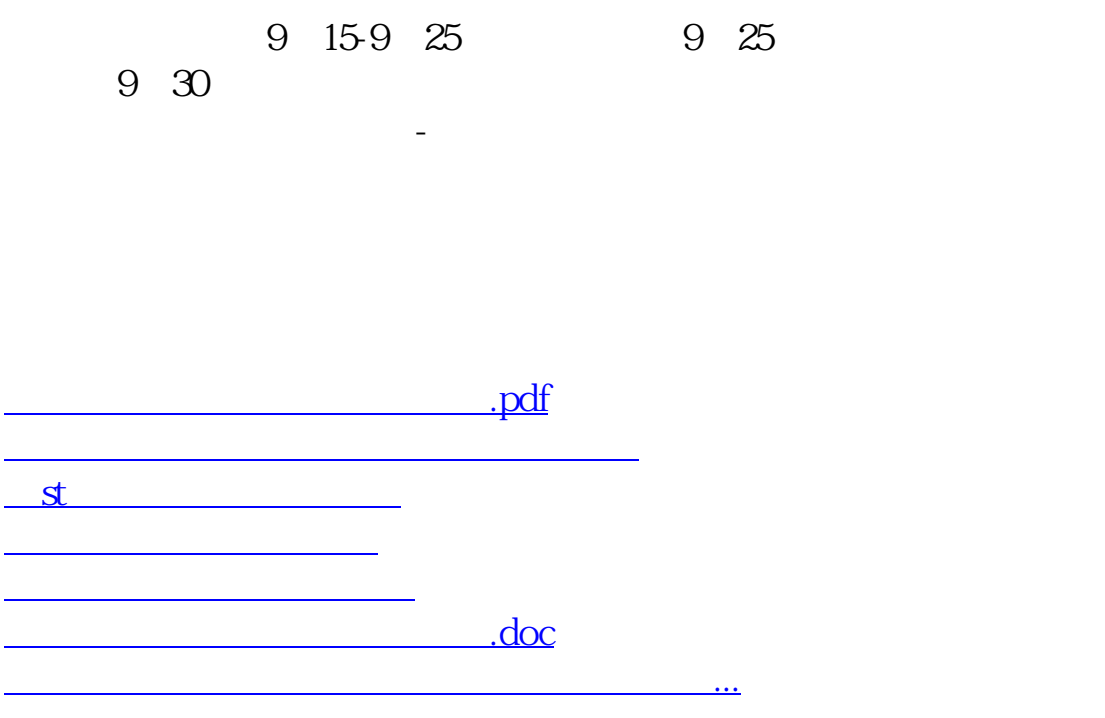

https://www.gupiaozhishiba.com/author/798.html